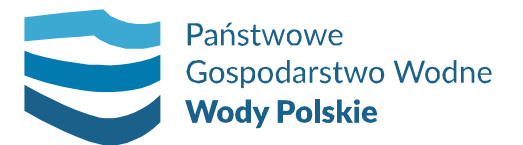

**Poznań, 06.04.2020 r.**

**ROZ.2810.45.2020**

## **ZMIANA TREŚCI SIWZ**

Dotyczy: postępowania o udzielenie zamówienia publicznego w trybie przetargu nieograniczonego na wykonanie usługi pn. "Koszenie wałów przeciwpowodziowych **na terenie ZZ Kalisz"** – numer postępowania ROZ.2810.45.2020

Na podstawie art. 38 ust. 4 ustawy z dnia 29 stycznia 2004 roku Prawo zamówień publicznych (Dz. U. z 2019 r. poz. 1843) Państwowe Gospodarstwo Wodne Wody Polskie Regionalny Zarząd Gospodarki Wodnej w Poznaniu wprowadza zmiany w treści Specyfikacji Istotnych Warunków Zamówienia.

W Specyfikacji Istotnych Warunków Zamówienia zmianie ulegają:

**JEST:**

## **20 MIEJSCE I TERMIN OTWARCIA OFERT**

20.1 Otwarcie ofert nastąpi w siedzibie Zamawiającego w Poznaniu, ul. Chlebowa, w pokoju nr 125 w sali konferencyjnej w tym samym dniu, co składanie ofert, lecz o godzinie 12:00.

20.3 Otwarcie ofert jest jawne, każdy może uczestniczyć w sesji otwarcia ofert.

## **Zamawiający zmienia zapisy:**

## 20 MIEJSCE I TERMIN OTWARCIA OFERT

20.1 Otwarcie ofert nastąpi w siedzibie PGW WODY POLSKIE - Regionalny Zarząd Gospodarki Wodnej w Poznaniu, ul. Chlebowa 4/8, 61-003 Poznań w dniu, 28.04.2020 o godzinie 12:00.

**20.3 Otwarcie ofert jest jawne, każdy może uczestniczyć w sesji otwarcia ofert. Zamawiający umożliwia uczestnictwo w otwarciu ofert poprzez transmisję online:**

- **1. Wymagane jest połączenie z Internetem.**
- **2. Aby wziąć udział w otwarciu ofert online należy wejść w link, który Zamawiający udostępni w dniu otwarcia ofert około godz. 11.00 na stronie internetowej**

**Zamawiającego http://poznan.wody.gov.pl/zamowienia-publiczne/postepowaniaprzetargowe w odpowiednim postępowaniu przetargowym.** 

**3. Po otwarciu linku:**

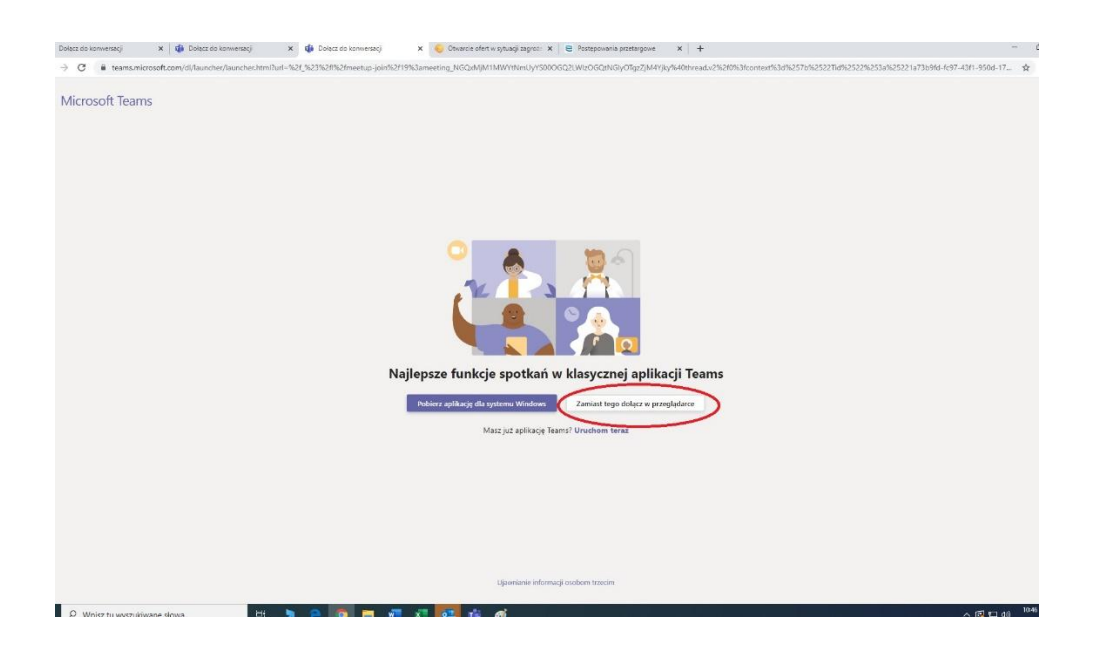

- **4. Należy zaznaczyć "Zamiast tego dołącz w przeglądarce", następnie wpisać nazwę: imię i nazwisko, nazwa firmy.**
- **5. Rozpoczęcie otwarcia ofert nastąpi zgodnie z informacją zawartą w SIWZ, tj. o godz. 12.00**

**Jednocześnie Zamawiający informuje, że dokonane korekty nie powodują zmiany treści ogłoszenia o zamówieniu oraz nie powodują konieczności zmiany terminu składania ofert**

Załącznik: SIWZ po zmianach

*B o g u m i ł N o w a k* 

 *Dyrektor*